#### **Review**

- Arrays
- Simple visualizations

# **Objects**

- Objects group related variables and functions
- An object has to be designed first and it has a custom type
- Objects can be created, named and referenced with variables
	- Very similar to standard data types

### **Class/Object Type**

- Keyword class
- Declares a new type
- Data fields ( class variables)
- Constructor
- Methods (class functions)
- update
- move
- display/draw

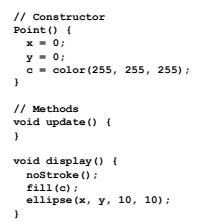

**class Point { // Fields int x; int y; color c;** 

**}** 

# **Class and Object**

- What is a class? - A complex data type. - The design for objects of its type.
	-
- An object is an instance of a class.
- A complex variable holding a lot of custom components

# **Creating New Objects with Classes**

• To create a new instance of an object, use the **new** keyword and call the object Constructor

MyObjectName ob = **new** MyObjectName();

```
Point p1 = new Point(); 
Point p2 = new Point();
```
• To access fields and methods, use the dot notation p1.display(); println(p2.x);

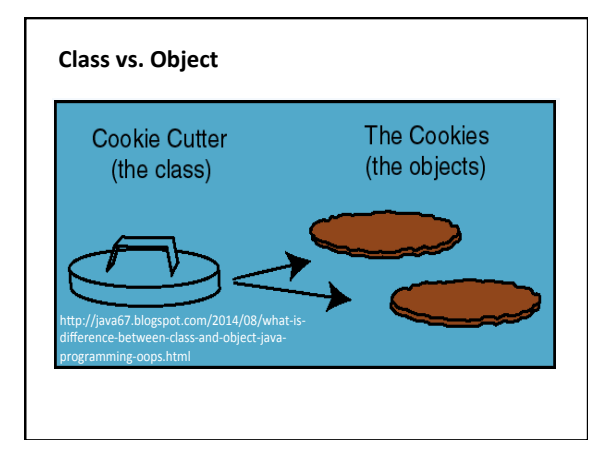

# **Example**

• eyes 

## **The Constructor**

- A special function that always carries the same name as the class itself.
- Called automatically at the creation/instantiation of an object.
- Used to initialize objects variables.

### **Defining Your Own Objects with Classes**

#### // Defining a new **class of object**

#### **class** *MyObjectName* **{**

- // *All field variable declarations go here;*
- 
- // Define a special function-like statement called<br>
// the class's *Constructor*.<br>
// It's name is same as object class name,<br>
// with no return value.

# *MyObjectName***(** *optional arguments* **) {**

# // *Perform all initialization here*

 **} }** 

// *Declare all method functions here.* 

# **class Ball {**<br> *// Fields*<br>
int w; int h; // width and height of ball<br>
float x; // x position<br>
float spdX; // x velocity<br>
float spdX; // y velocity<br>
float gravity = .03;<br>
float gravity = .03; **// Constructor**<br> **Ball() {**<br>  $w = h = 20$ ;<br>  $x = \text{random}(0, \text{width}/2)$ ;  $y = \text{random}(10, 20)$ ;<br>  $\text{sgd}X = \text{random}(0.5, 1.3)$ ;  $\text{sgd}Y = 0$ ; **} // Methods**<br>
void update() {<br>
x += spdX;<br>
spdY += gravity;<br>
y += spdY; // Bounce off walls and floor<br>
if  $(x + w/2 > width || x - w/2 < 0)$  spdX = -spdX;<br>
if  $(y + h/2 > height || y - h/2 < 0)$  spdY = -spdY;<br>
}

 void display() { ellipse(x, y, w, h); }

**}** 

### **Example**

### • ballDropObj

# **Defining Your Own Object with Classes**

- Classes are blueprints or prototypes for new objects – they declare new types
- Classes define all field and method declarations
- Classes alone DO NOT create anything by themselves
- Using a class to create a new object is called *instantiating* an object

- creating a new object instance of the class

• Classes often model real-world items

# **Constructor overloading**

- Constructors can take arguments.
- More than one constructor can be written for a class.
- As long as they are differentiable in the number/type of parameters they take.
- There is a default constructor even if you don't write one - it doesn't do anything though.

# **this Keyword**

• Within an instance method, this is a reference to the current  $object$  – the object whose method is being called

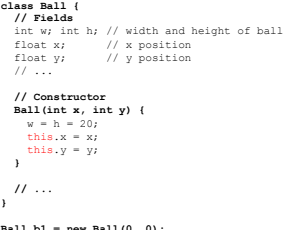

**Ball b1 = new Ball(0, 0); Ball b2 = new Ball(20, 20);** 

# **Example**

- ballDropObj2
- ballDropObjArray
- ballDropObjArray2